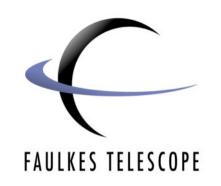

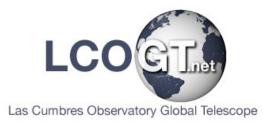

## **Art and Science**

## **Schemes of Work**

| 8 & 9                               | Project Theme: O'Keeffe sty<br>Science and Art<br>Duration: 15 weeks (15 less                                                                                                    | -                                                                                                    | <ul> <li>Area of Study: Science - light, colour, use of a lens, telescope use, the Faulkes telescope colour-layering images taken through photoshop.</li> <li>Art - colour, form, painting techniques, stretching canvas, understanding the work of O'Keeffe and ICT</li> </ul> |                                                                                                    |                                                                                                    | Pupil Nos: 15-20                                                      |
|-------------------------------------|----------------------------------------------------------------------------------------------------|----------------------------------------------------------------------------------------------------|----------------------------------------------------------------------------------------------------|----------------------------------------------------------------------------------------------------|----------------------------------------------------------------------------------------------------|-----------------------------------------------------------------------|
| Gifted and                          | Exhibit work outside of school                                                                                                    |                                                                                                    |                                                                                                    |                                                                                                    |                                                                                                    |                                                                       |
| Lesson No                           | Classroom activities and tasks                                                                                                    | Homework Tasks                                                                                                    | Differentiation                                                                                                    | Key Learning<br>Objectives                                                                                                    | Assessment<br>Opportunities                                                                                                    | Resources                                                             |
| Numeracy<br>Literacy<br>ICT<br>PSHE | O'Keeffe and nebula gas                                                                                                    | a number of images on<br>nebula clouds and<br>O'Keeffe and also<br>information about her<br>style and techniques, as<br>they will be producing at<br>a later date a power<br>point. Store collected<br>resources to data stick.     | image. Differentiation<br>takes place by the<br>complexity and depth<br>of the O'Keeffe<br>images selected to                                                                                                    | make decisions in<br>their selection of<br>images and<br>information<br>collected. To learn<br>to understand the                                                   | Question &<br>Answers/<br>discussion.<br>Review of work at<br>the end of the<br>lesson. Set targets<br>on what each<br>student wishes to<br>achieve from the<br>project. | ICT access.                                                           |
| <b>2</b><br>Numeracy<br>Literacy    | Colour Theory. Students will<br>have an understanding of<br>basic colour theory. Science<br>and Art teach colour theory<br>slightly differently. In this<br>session, it to recap and<br>review and discuss the<br>different aspects of colour<br>and its different<br>combinations. Access the | Students from their<br>research can produce a<br>colour wheel of primary,<br>secondary and tertiary<br>shades. Create colour<br>bars where they have<br>tinted, toned and shaded<br>colour. Basically learn<br>through media to mix | students needs and<br>to develop their<br>confidence when<br>using paint. To                                                                                                    | To understand<br>colour through<br>science and art.<br>To develop an<br>understanding of<br>how colour is<br>made up and why<br>you use the<br>colours you select. |                                                                                                    | ICT.<br>Sketchbooks, dry<br>and wet media.<br>Compass,<br>protractor. |

|                                  |                           |                           | •                  | 1                  |                     |
|----------------------------------|---------------------------|---------------------------|--------------------|--------------------|---------------------|
| From the images they have        | To each produce in        | Those more confident      |                    |                    | ICT.                |
|                                  | groups of 2/3 a power     |                           |                    | Answer/ discussion |                     |
| <br>                             | point slide of their      |                           | O'Keeffe and       |                    | Sketchbooks,        |
|                                  | understanding of the      | and actually paint        | colour mixing. How |                    | Acrylics,           |
| area on to A3 card. Plan out     |                           | directly onto the card.   |                    | end of lesson      |                     |
|                                  | have learnt so far, using |                           | together.          |                    | A3 card, brushes    |
| 5                                | collected resources       | the various required      |                    |                    | etc.                |
| mixing they are to copy the      |                           | colours on the card,      |                    |                    |                     |
| <br>O'Keeffe section.            |                           | not the palette.          |                    |                    |                     |
| Students will learn what light   |                           | Pace, and those who       | To understand how  |                    | Flame loops,        |
|                                  | groups and piece          |                           | light works        | Answer/ discussion |                     |
|                                  | together slides to create | can aid those who         |                    |                    | lithium chloride,   |
|                                  | slide show.               | find it more difficult to |                    |                    | Copper chloride,    |
| demonstrate how electrons        |                           | understand                |                    | end of lesson      |                     |
| orbit a nucleus and how the      |                           |                           |                    |                    | Potassium chloride, |
| excitation of these electrons    |                           |                           |                    |                    | Deelvere Dureer     |
| can lead to the emission of      |                           |                           |                    |                    | Beakers, Bunsen     |
| a photon. Flame tests will       |                           |                           |                    |                    | burners.            |
| be used to show practically      |                           |                           |                    |                    |                     |
| how emission of light<br>occurs. |                           |                           |                    |                    |                     |
|                                  | To ensure they have       | Those more confident      | Ta hava            | Question &         | ICT.                |
|                                  | collected images on       | with acrylics and         |                    | Answer/ discussion |                     |
|                                  | nebula gas clouds, and    | painting could            | mixing, developed  |                    | Sketchbooks,        |
|                                  | to get a frame made       | experiment with           |                    |                    | Acrylics,           |
|                                  | minimum, 50cm x 50cm.     | adding different          |                    | end of lesson      | , tor ynos,         |
| more defined colour.             |                           | mediums and               |                    |                    | A3 card, brushes    |
|                                  |                           | textures to their paint   |                    |                    | etc.                |
|                                  |                           | to create different       |                    |                    |                     |
|                                  |                           | effects.                  |                    |                    |                     |

| 6<br>Numeracy<br>Literacy<br>ICT<br>PSHE | Students will try this<br>practical and if successful<br>will see not only how a lens<br>works but how it can<br>magnify as well.                                                                      | or in the lab, the use of a lens.                                                                                 | To work in groups,<br>aiding and supporting<br>each other,<br>experimenting with<br>different lens to get<br>different results | To fully understand<br>how a lens works                                                   | Answer/ discussion | Card, box, different<br>lenses, stapler and<br>staples,candle and<br>holder. |
|------------------------------------------|----------------------------------------------------------------------------------------------------|----------------------------------------------------------------------------------------------------|----------------------------------------------------------------------------------------------------|-------------------------------------------------------------------------------------------|--------------------|------------------------------------------------------------------------------|
|                                          | Fig. 1<br>Optical bench for the image formation study.<br>p = lens - object distance<br>q = lens - screen distance                                                                                     |                                                                                                    |                                                                                                    |                                                                                           |                    |                                                                              |
| 7                                        | Using the collected images<br>of nebula gas clouds,<br>students are to start to<br>recreate he images in an<br>O'Keeffe style. Students<br>need to extract an area,<br>enlarge to fill A3 card, and to | a 2/3 images of nebula<br>gas clouds colour tonally.<br>They are to experiment<br>with media. Size 15cm x<br>15cm | themselves by<br>working with media<br>they tend to avoid<br>due to lack of                                                    | O'Keeffe by putting<br>her techniques,<br>colour, form etc<br>into context<br>through the | Answer/ discussion | Collected images,<br>A3 card, Acrylics,<br>brushes etc.                      |
|                                          | paint directly onto the card,<br>but enhancing the colours                                                                                                    |                                                                                                    |                                                                                                    | painting of the nebula images.                                                            |                    |                                                                              |

| 8<br>Numeracy<br>ICT         | How does a telescope<br>work?<br>Pupils can use this (or<br>other) website to see how a<br>telescope works,<br><u>http://www.yesmag.bc.ca/</u><br><u>how</u> work/telescope.html<br>and then use a telescope to<br>see moon or other celestial<br>object (NOT the Sun!) | Stretch and prepare<br>canvas ready for final<br>piece.                                        |                                            | To actually<br>understand how a<br>telescope works,<br>and how to use<br>one      | Question &<br>Answer/ discussion<br>Review of work at<br>end of lesson | ICT access.                                             |
|------------------------------|----------------------------------------------------------------------------------------------------|------------------------------------------------------------------------------------------------|--------------------------------------------|-----------------------------------------------------------------------------------|------------------------------------------------------------------------|---------------------------------------------------------|
| 9<br>literacy<br>ICT         | Complete A3 nebula<br>painting in an O'Keeffe style                                                                                                    | Each group to produce<br>another slide to show<br>their understanding of<br>the project so far |                                            | To have fully<br>understood the<br>work of O'Keeffe<br>and how she<br>techniques. | Answer/ discussion                                                     | Collected images,<br>A3 card, Acrylics,<br>brushes etc. |
| <b>10</b><br>literacy<br>ICT | Use of Faulkes telescope<br>Does exactly what it says in<br>the lesson title and hopefully<br>get "pretty" (pleasing or<br>attractive to the eye, as by<br>delicacy or gracefulness)<br>pictures.                                                                       |                                                                                                | understand how to<br>use the telescope and |                                                                                   | Question &<br>Answer/ discussion<br>Review of work at<br>end of lesson | ICT access.                                             |

| 11                                  |                                                        |                                                                             | Work together, and                                     | To actually                                                                                                    |                                                                                            | ICT access.                                                        |
|-------------------------------------|--------------------------------------------------------|-----------------------------------------------------------------------------|--------------------------------------------------------|----------------------------------------------------------------------------------------------------|--------------------------------------------------------------------------------------------|--------------------------------------------------------------------|
| literacy<br>ICT                     | Does exactly what it says in                           | layering and enhancing<br>the images                                        | especially those more knowledgeable with               | images taken the                                                                                                    | Answer/ discussion<br>Review of work at<br>end of lesson                                   | Adobe photo-shop.                                                  |
| 12-15                               | The final piece. Bringing                              | To work on their final piece, as 4 lessons will                             | Support through guidance and                           | To actually realise their intentions and                                                                                |                                                                                            | Selected images.                                                   |
| Literacy<br>Numeracy<br>ICT<br>PSHE | into a final nebula/O'Keeffe style acrylic painting on | not be enough time, to<br>layer colour, build up<br>texture and add detail. | discussion of colours<br>mixed, textures<br>added etc. | produce a final<br>piece bringing<br>together all that<br>they have learnt<br>and now to be<br>more<br>knowledgeable in | Discussion<br>Review of work at<br>end of lesson<br>Q Marking &<br>diagnostic<br>comments. | Canvas,<br>Acrylics and added<br>mediums/textures.<br>Brushes etc. |

Here is a list of useful websites and comments on there contents/relevance:

## Colour Theory:

History of colour. Go to Colour space for an understanding of colour through light. <u>http://en.wikipedia.org/wiki/Color-theory</u>

Basic colour theory addressing all colour issues through art and science. Useful site. <u>www.colormatters.com/colortheory.html</u>

Good colour theory for photography, a little repetitive but great images. <u>www.luminous-landscape.com/tutorials/colour-theory.shtml</u>

Describes colour through pigment / electronic colour. Very informative. www.cs.brown.edu/courses/cs092/VA10/HTML/start.html

Explains colour through astronomy. Slightly complex but useful students need to understand colour through astronomy to create own colour versions of the images they take using the Faulkes telescope. http://cas.sdss.org/dr5/en/proj/advanced/color/definition.asp

Astronomical Images:

Good images to view and use for initial part of the project. <u>http://antwrp.gsfc.nasa.gov/apod/</u>

Very useful and interesting <u>www.math.uic.edu/~mccarron/hou/color/</u>